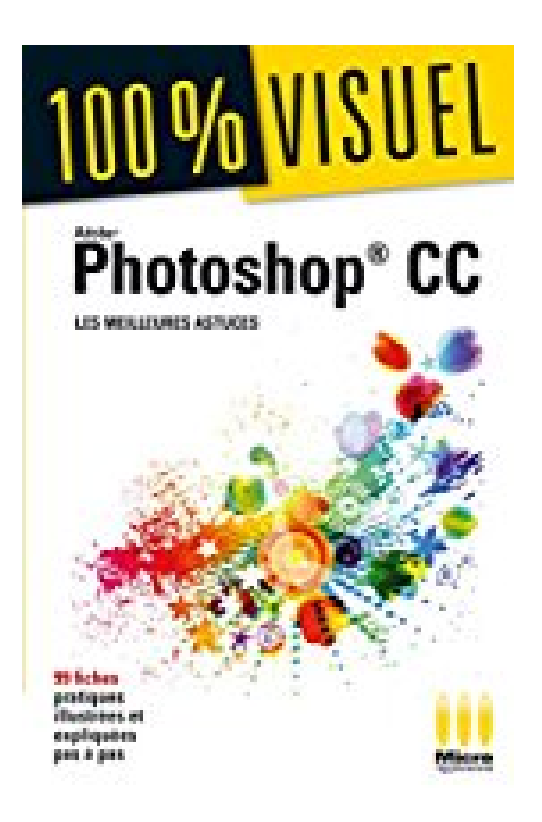

## 100% VISUEL£PHOTOSHOP CC

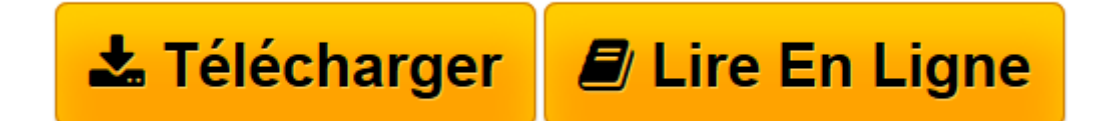

Click here if your download doesn"t start automatically

## **100%VISUEL£PHOTOSHOP CC**

Jérôme Lesage

**100%VISUEL£PHOTOSHOP CC** Jérôme Lesage

**[Télécharger](http://bookspofr.club/fr/read.php?id=2822402205&src=fbs)** [100%VISUEL£PHOTOSHOP CC ...pdf](http://bookspofr.club/fr/read.php?id=2822402205&src=fbs)

**[Lire en ligne](http://bookspofr.club/fr/read.php?id=2822402205&src=fbs)** [100%VISUEL£PHOTOSHOP CC ...pdf](http://bookspofr.club/fr/read.php?id=2822402205&src=fbs)

## **Téléchargez et lisez en ligne 100%VISUEL£PHOTOSHOP CC Jérôme Lesage**

255 pages

Présentation de l'éditeur

Dans cet ouvrage, découvrez comment : Maîtriser l'art du pinceau numérique, Retoucher et ajouter des effets, Sélectionner et détourer, Imprimer des créations, Affiner les couleurs, Créer et installer un fond d'écran iPad, Utiliser les filtres et les calques, Diffuser sur le Web, Ajouter du texte aux images, Echanger avec d'autres logiciels, Créer des formes et des tracés, Aller plus loin. Alors ouvrez et laissez-vous guider ! Download and Read Online 100%VISUEL£PHOTOSHOP CC Jérôme Lesage #YFT14ZSL9CE

Lire 100%VISUEL£PHOTOSHOP CC par Jérôme Lesage pour ebook en ligne100%VISUEL£PHOTOSHOP CC par Jérôme Lesage Téléchargement gratuit de PDF, livres audio, livres à lire, bons livres à lire, livres bon marché, bons livres, livres en ligne, livres en ligne, revues de livres epub, lecture de livres en ligne, livres à lire en ligne, bibliothèque en ligne, bons livres à lire, PDF Les meilleurs livres à lire, les meilleurs livres pour lire les livres 100%VISUEL£PHOTOSHOP CC par Jérôme Lesage à lire en ligne.Online 100%VISUEL£PHOTOSHOP CC par Jérôme Lesage ebook Téléchargement PDF100%VISUEL£PHOTOSHOP CC par Jérôme Lesage Doc100%VISUEL£PHOTOSHOP CC par Jérôme Lesage Mobipocket100%VISUEL£PHOTOSHOP CC par Jérôme Lesage EPub **YFT14ZSL9CEYFT14ZSL9CEYFT14ZSL9CE**